## **Langkah-langkahPendaftaranMahasiswaBaru TahunAjaran 2024/2025**

1. Bukawebsitehttp://www.penmaru.umnaw.ac.id, lalu klik **DAFTAR**

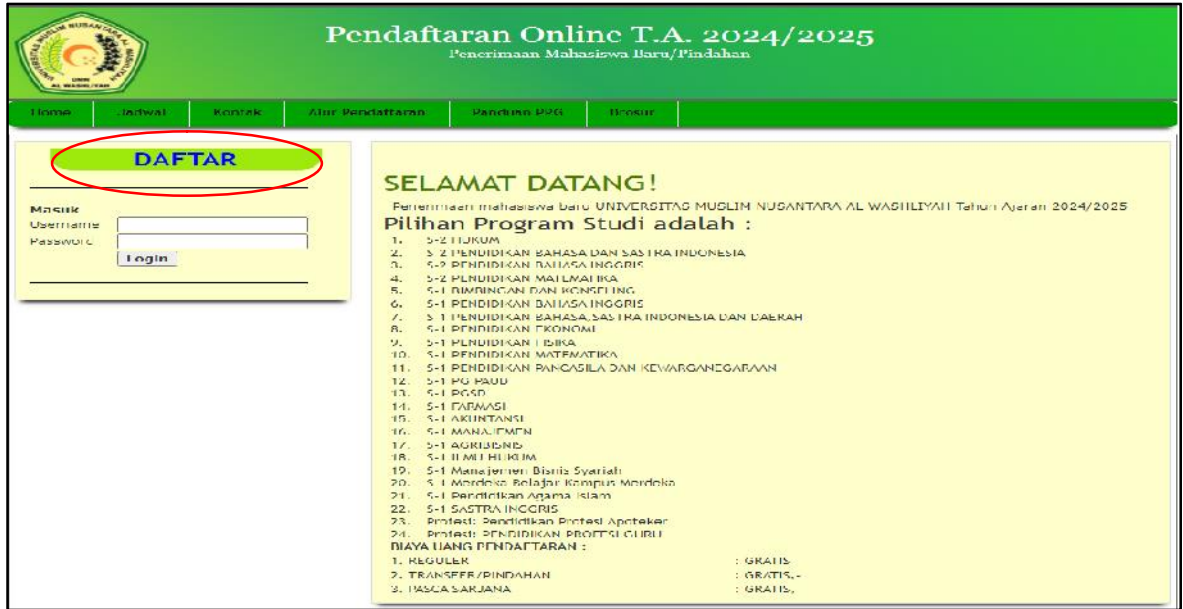

#### 2. Isikandatalaluklik**Simpan**

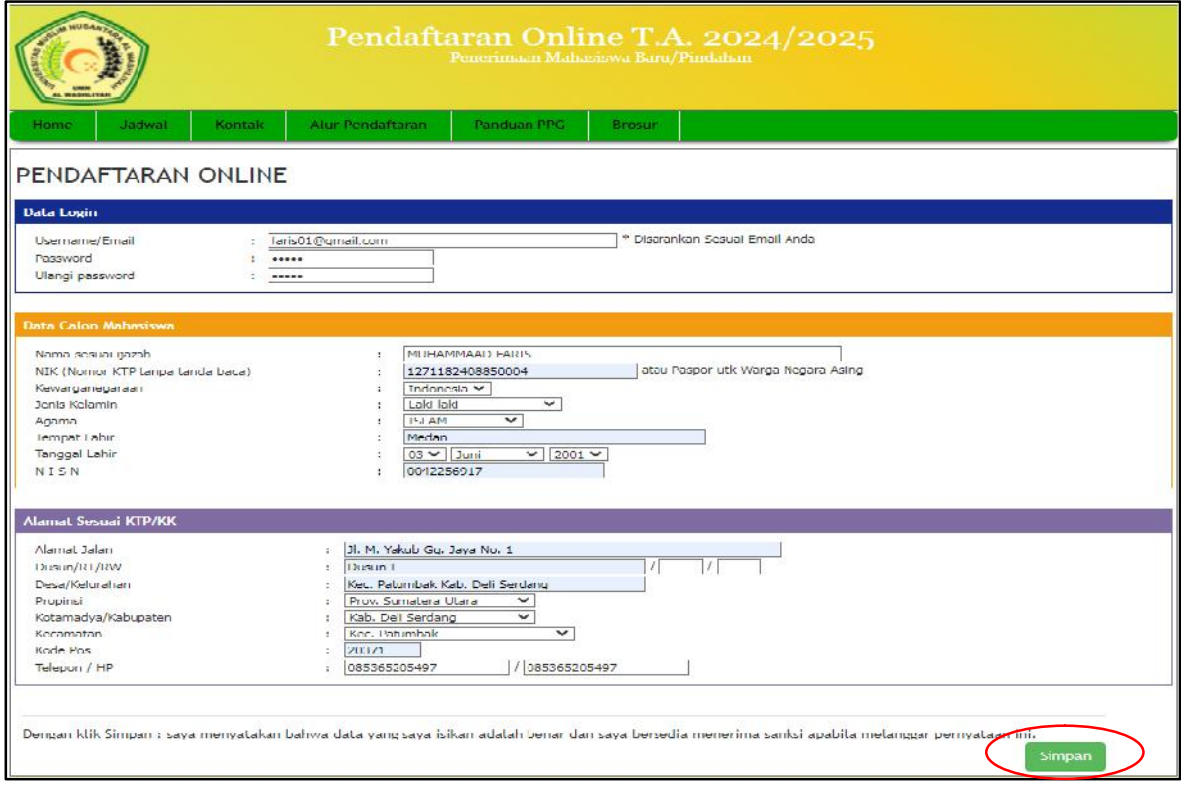

3. Silahkanlogindenganakunanda(username/emailyangsudahdibuatsebelumnya)

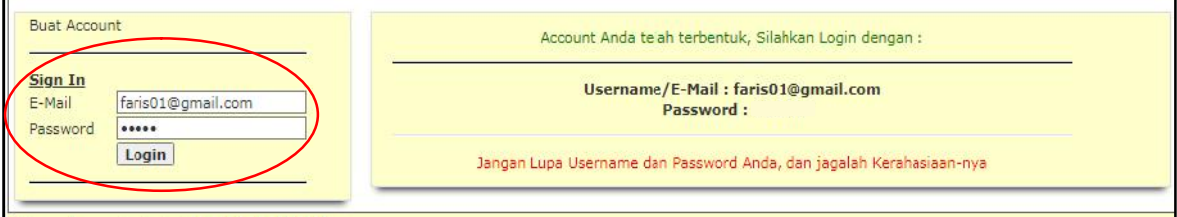

4. Klik menu **Lengkapi Data** (lengkapi dan Simpan)

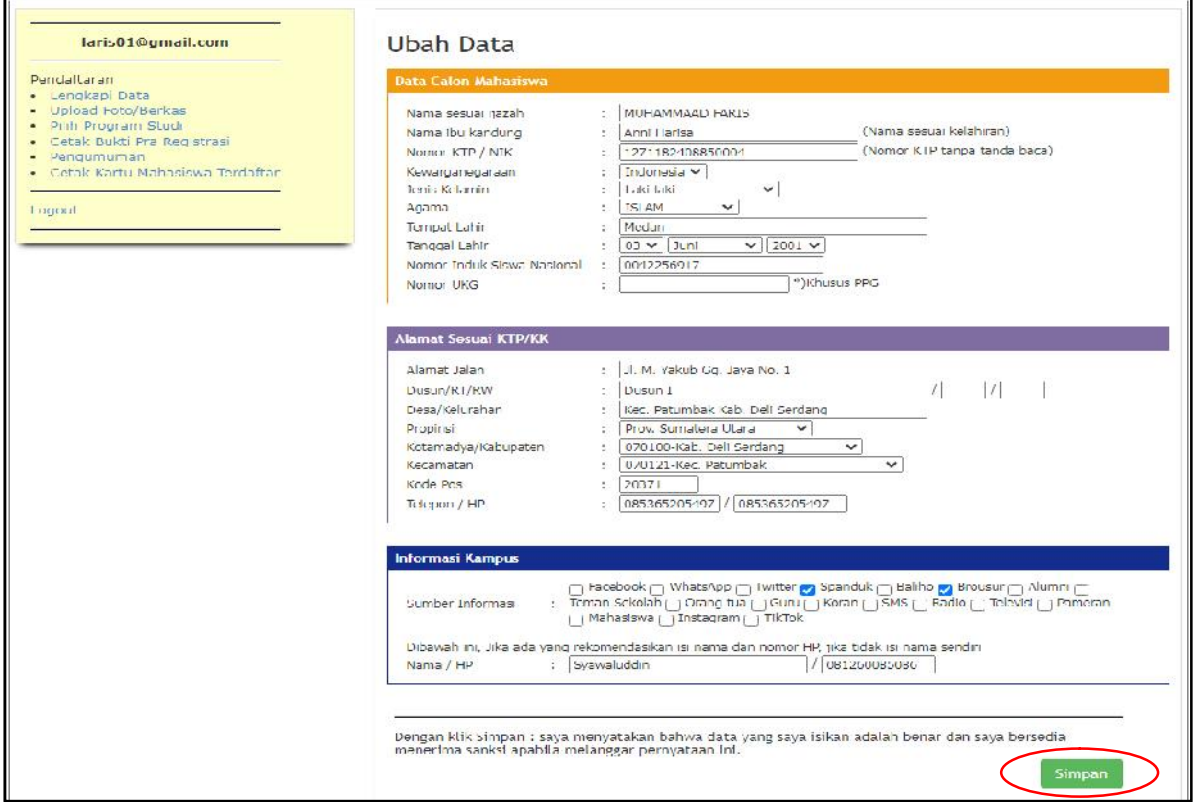

5. Klik menu **Upload foto/berkas**. Silahkan upload foto , kartu keluarga dan ijazah

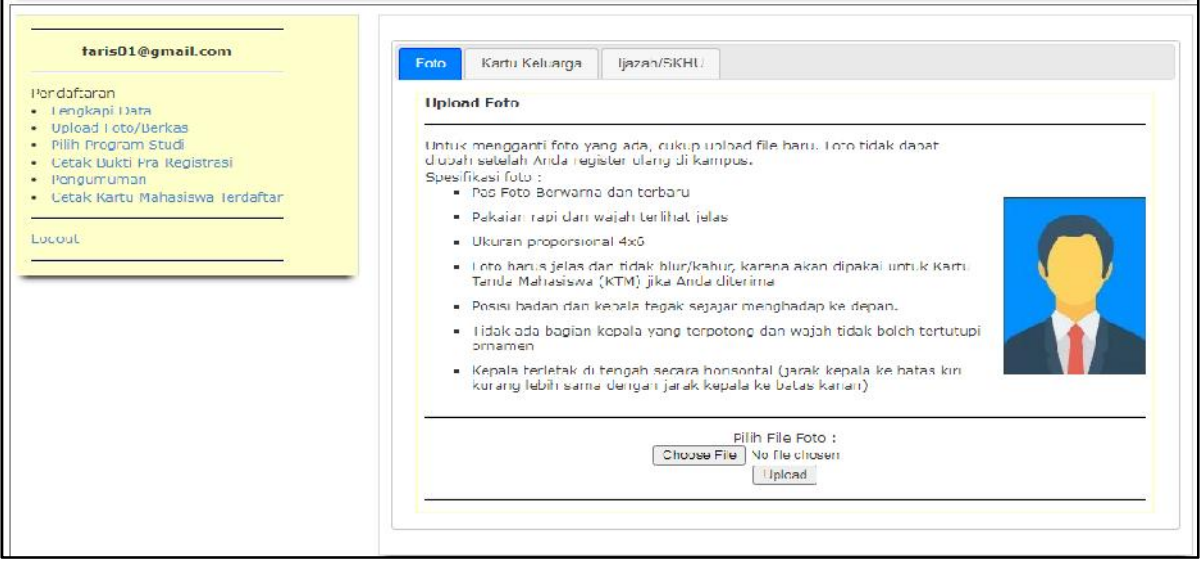

6. Klik menu **Pilih Program Studi** (isi pilihan Program Studi dan asal Sekolah) lalu **Simpan**

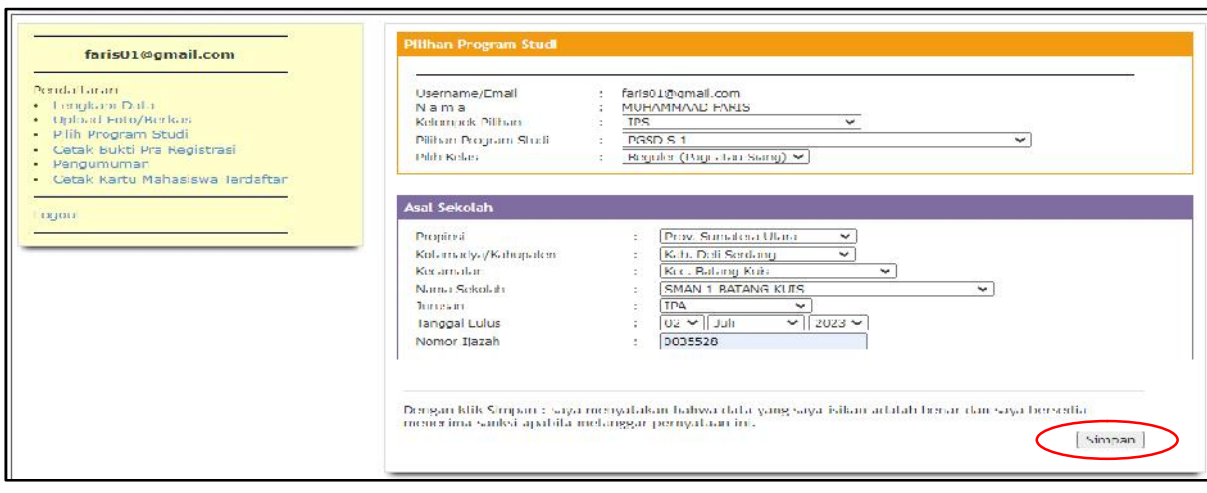

#### 7. Klik menu**Cetak Bukti Pra Registrasi**

 $\overline{\phantom{a}}$ 

 $\mathbf{r}$ 

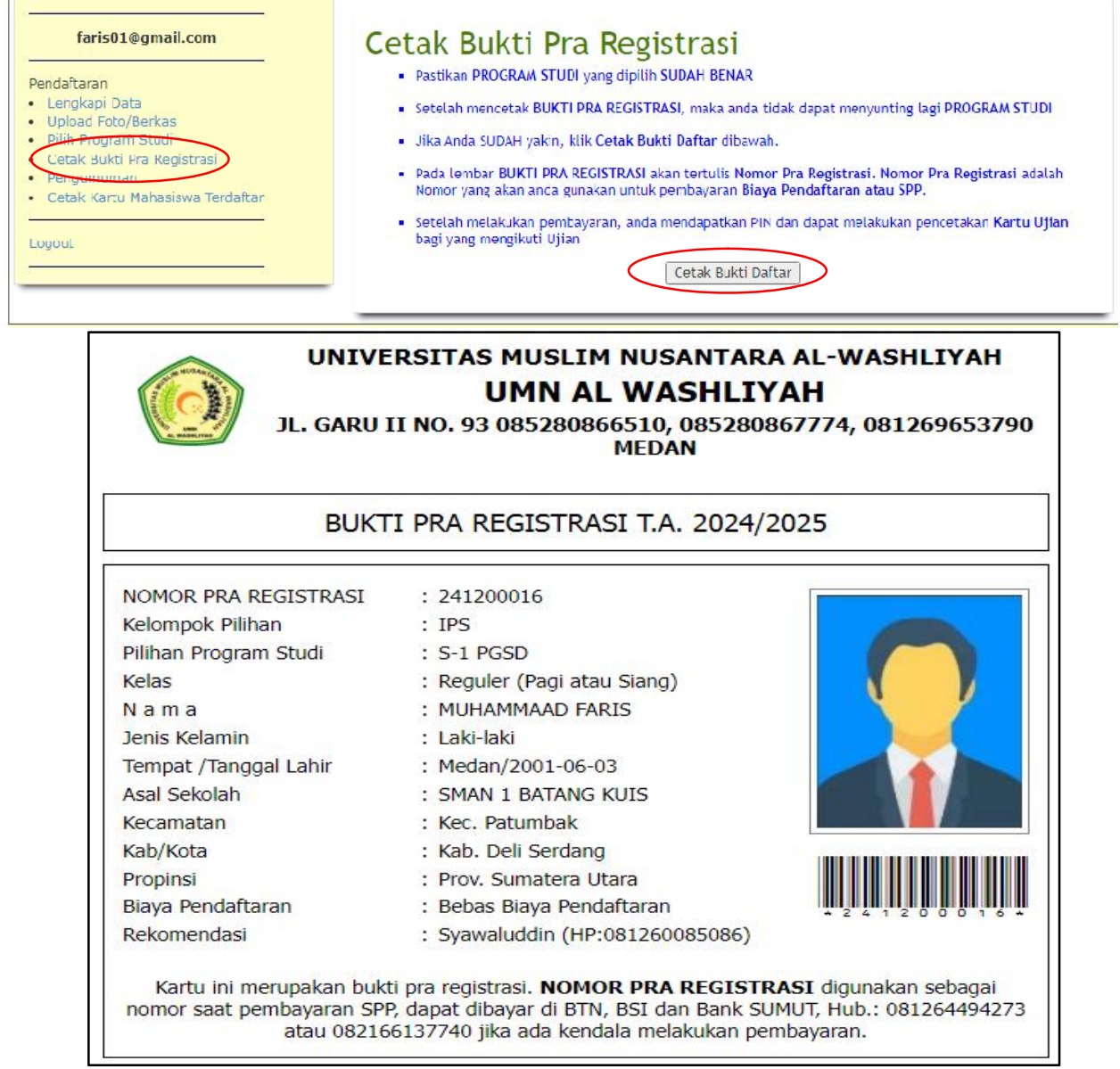

### 8. Klik menu **Pengumuman**, silahkan bayar sesuai tagihan

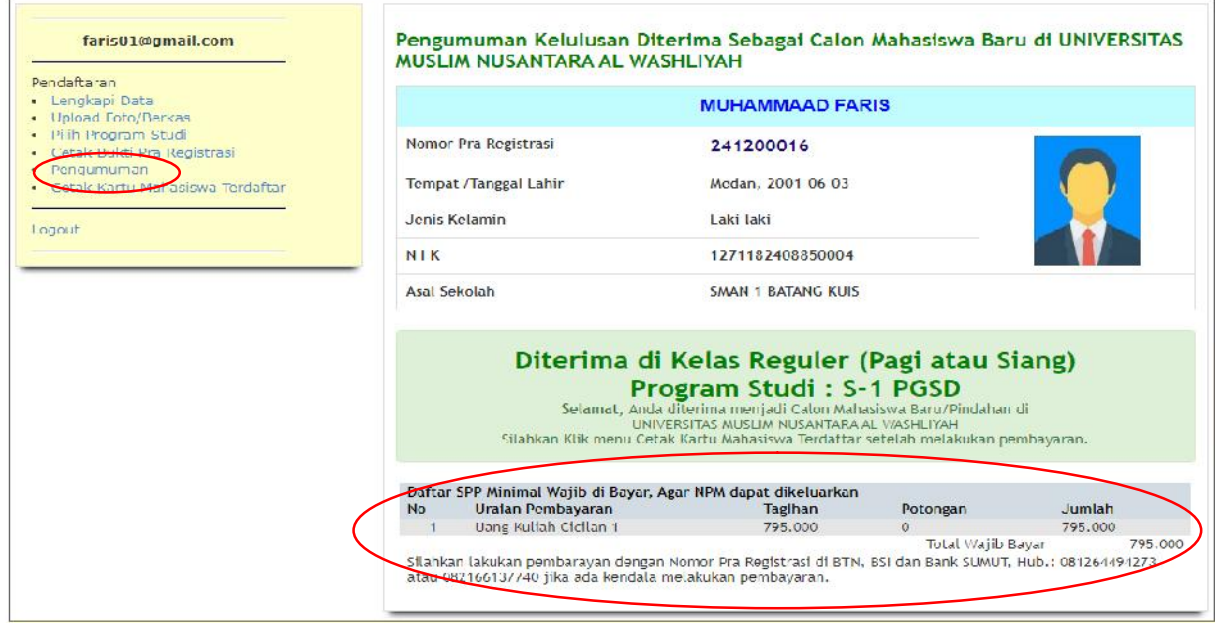

9. Klik menu Cetak Kartu Mahasiswa Terdaftar (jika sudah melakukan pembayaran)

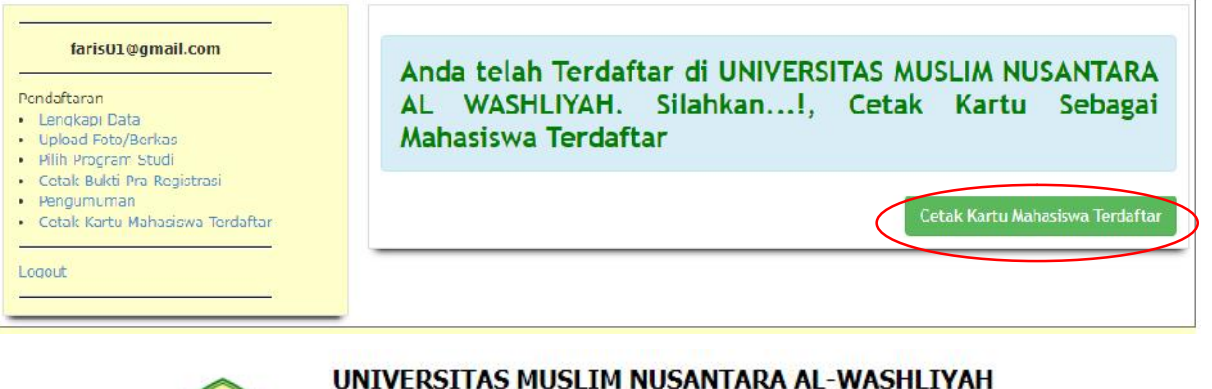

# **UMN AL WASHLIYAH**

JL. GARU II NO. 93 085280866510, 085280867774, 081269653790 **MEDAN** 

#### KARTU MAHASISWA TERDAFTAR T.A. 2024/2025

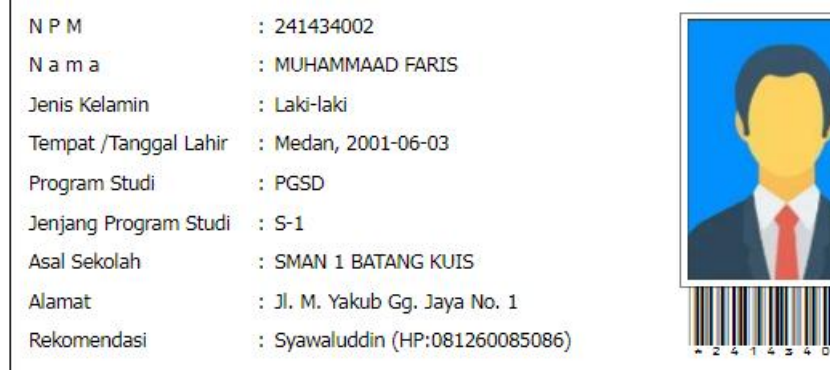

#### Kartu ini Berlaku s.d. adanya Kartu Tanda Mahasiswa (KTM)

Kepada Mahasiswa/I yang sudah mendapatkan nomor pokok mahasiswa (NPM) agar membawa atau melengkapi berkas ke Ruang Pendaftaran mahasiswa baru dengan persyaratan sebagai berikut:

#### **Mahasiswa Reguler**

- 1. Fotocopy ijazah SMK/ SMA/ MA dan SHUN yang dilegalisir masing-masing 2 lembar
- 2. Fotocopy KK 2 Lembar
- 3. Materai Rp. 10.000 1 lembar

#### **Mahasiswa Transfer**

- 1. Fotocopy ijazah dan transkrip nilai D3 dan S1 yang dilegalisir masing-masing 2 lembar
- 2. Fotocopy ijazah SMK/SMA/MA & SHUN yang dilegalisir masing-masing 2 lembar
- 3. Fotocopy KK 2 lembar
- 4. Materai Rp. 10.000 1 lembar

#### **Mahasiswa Pindahan**

- 1. Surat Pindah/ surat berhenti dari perguruan tinggi asal yang berlegalisir asli dan ditandatangani oleh Rektor/ Wakil Rektor 1
- 2. Melampirkan fotocopy ijazah SMK/SMA/MA & SHUN yang dilegalisir masing-masing 2 lembar
- 3. Fotocopy Transkrip nilai yang dilegalisir 2 lembar
- 4. Fotocopy KK 2 lembar
- 5. Materai Rp. 10.000 1 lembar

#### Pascasarjana S2

- 1. Fotocopy ijazah & transkrip nilai S1 yang dilegalisir masing-masing 2 lembar
- 2. Fotocopy ijazah SMK/SMA/MA & SHUN yang dilegalisir masing-masing 2 lembar
- 3. Fotocopy KK 2 lembar
- 4. Materai Rp. 10.000 1 lembar

#### 10. Setelah selesai klik Logout.